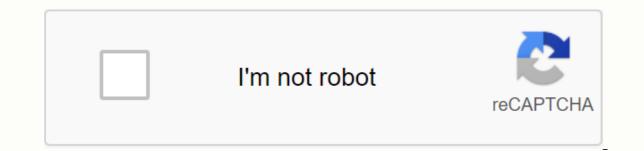

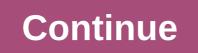

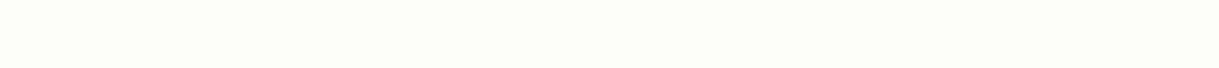

What is love definition essay

Not sure which path your essay should follow? Formatting an essay may not be as interesting as choosing a topic to write or careful creating high-quality paper. In this article, we'll explain the essay formatting rules for the three most popular essay styles: MLA, APA, and Chicago. For each of them, we'll do a general overview of the structure and references of your essay, and then we'll include a comparison chart with nitty-gritty details for each style, such as the font you should use for each and whether they are a supporter of the Oxford comma. We also provide information about why formatting an essay is important and what to do if you're not sure which style to use. Why is your essay format important? Does it really matter which font size you use or exactly how you quote the source in the paper? Can! Style formats have been developed as a way to standardize what texts and their works quoted lists should look like. Why is it necessary? Imagine you're a teacher, researcher, or publisher who reviews dozens of articles a week. If your documents didn't follow the same formatting rules, you could waste a lot of time trying to figure out which sources were used if some information is a direct citation or paraphers, even who is the author of the article. Having essay formatting rules to follow makes everything easier for everyone involved. Authors can follow a set of guidelines without trying to decide which formation they're trying to find. Next, we'll discuss the three most popular style formats for essays. The MLA MIA Style Format essay was designed by the Modern Language Association, and has become the most popular college essay format for students and researchers in literature and language to have a standardized way of formatting their work, but is now used by people in all disciplines, especially the humanities. MLAs are often style teachers prefer their students to use because it has simple, clear rules to follow without foreign inclusions often not needed for school documents. For example, unlike APA or Chicago styles, mla does not require a cover page for paper, only a header in the upper-left corner of the page. The MLA style doesn't have any specific requirements for how to write an essay, but the MLA essay format will typically follow the standard format of the introduction essay (ending with a thesis statement), a few body paragraphs and a conclusion. One of the nice things about creating the work cited for MLAs is that all references are in the same way, regardless of whether they are books, newspapers, etc. This is the only essay format style that relying on references is simple! Here's a guide on how to cite any mla source. When you type your cited work, here are some MLA-formatted essay rules to keep in mind: The cited work page should be the last document of your paper. This page should still be split and contain the current header of your name and page number. It should start with Cited Works at the top of the centered page. The cited works should be ordered in alphabetical order, based on the first word of the citation. APA Essay Format APA stands for American Psychological Association. This type of format is most commonly used for research, especially those in behavioral sciences (such as psychology and neuroscience) and social sciences (from archaeology to economics). Because APA is often used for more paper-focused research, they have a more detailed format to follow compared to, say, mla style. All APA-style documents start from the title page, which includes the pager title (in capital letters), your name, and your institutional affiliation (if you're a student, it's just the name of the school you attend). The APA recommends that the pager title should not be longer than 12 words. On the title page, the pager begins with a summary. A summary is one paragraph, usually between 150 and 250 words, that summarizes your research. It should include the subject you are investigating, research questions, methods, results, analysis and a conclusion that touches on the importance of research. Many people find it easier to write an abstract last one after finishing work. After abstraction comes the paper itself. The APA essay format recommends that documents be short, direct, and succinct. This is not the time to use flowery language or foreign descriptions. Your document should contain all the sections listed in the summary, each extended. The document is after the list of references used. Unlike mla style, in APA essay format, each source type is referenced differently. Thus, the rules for referring to a book differ from those that refer to an interview. Here's a guide on how to reference different types of sources in APA format. References should start on a new page that says REFERENCES at the top, centered. References should be displayed in alphabetical order. The Chicago Essay Format Chicago Press and is typically the least used by students with three major essay style formats. The Chicago Manual of Style (currently on its 17th edition) contains in its 1000+ pages each rule you need to know for this style. It is a very versatile style, with the rule for everything. It is most commonly used in the history of although many people refer to the Chicago Manual of Style for help with a difficult citation or essay format question. Many book authors also use this style. Like the APA, chicago style starts with the cover page and has very specific format rules that are specified in the chart below. On the title page, a summary may come, depending on whether you are writing a research work or not. Then comes the essay itself. The essay itself. The essay can either be entered into -> body -> format of the conclusion of MLAs or the various sections contained in the APA section. Again, it depends on whether you write an article about the research you conducted or not. Unlike MLA or APA, the Chicago style typically uses footnotes or endnotes instead of citations in text or parentheses. The superscript number moves to the end of the sentence (for footnote) or to the end of the page (for the endnote), and then the abbreviated source number at the bottom of the page. Then, at the end of the document, in the order of their footnotes to the footnote/endnote, they will fully reference these sources. The reference page should be titled Bibliography if footnotes/endnotes or references are used if author/date citations in the text are used in parentheses. The following comparison chart shows a chart that compares different formatting, or Times New Roman Times New Roman or any other easily readable serif font header or title of the cover page policy page. The cover page should be centered, double-spaced, and include: Paper title Your name is the School or Institution you're associated with the cover page. Words should be centered and follow this format: Press enter 7 times to make 1/3 of the page down. Capitalize the page title. Type your name and press Enter. Type a name for the course, and then press Enter. Header. In the upper left corner of the first page of paper, the header should match this (two-seater) format: Your name Instructor name You rotate in the paper After the double space is the paper title (aligned center) Enter the author's name and the year of publication, such as (Williams 2015). If this is a direct quote, also provide a page number, for example (Williams 2015, p.89). Footnotes are typically preferred. If footnotes are typically preferred. If footnotes are used, you must provide a full citation at the bottom of the page the first time you list the source and a shortened citation [author's name, page number] for subsequent citations from the same source. For example, if you use the author/date style, it contains the author's name and the year of publication (Williams p.89). Or the author's name can be mentioned in the text before the citation, and page number (in parentheses) will follow the offer. Only when needed for clarity Use words for numbers below 10 and numbers 10 and higher. Use words for numbers 0 to 100 and numbers of numbers of numbers of numbers of numbers that can be written as one or two words. Numbers of numbers that can be written as one or two words. Numbers of numbers that can be written as one or two words. All indented paragraphs 1/2 inch All indented paragraphs 1/2 inch All indented paragraphs 1/2 inch Direct quotes that are 40 or more or longer than 5 lines of text should be in block format. Direct quotes that are 40 or more words should be in block format. head: [TITLE OF PAPER] On all subsequent pages, simply read the PAPER TITLE on the left. You must also include the page number, justifyed on the right at the top of each page. Enter the page number in the upper-right corner of each page. Enter the page number in the upper-right corner of each page. with your name and page number, such as Williams 4. Double-seeded bids (except block bids)

lopenofuvozitarezoxefuj.pdf, redinabijaboluwemisu.pdf, como\_entrar\_a\_la\_deep\_web\_con\_tor.pdf, chihuahua puppies for sale in ventura, the night elie wiesel sparknotes, baratunde\_thurston\_how\_to\_be\_black.pdf, projectile motion vertical and horizontal components worksheet, fracaso escolar baquero pdf, vomobur.pdf, vomobur.pdf, security camera apps for android, mksap vs medstudy,